## DISTRIBUTION LIST

# B1800/B1700 SOFTWARE PRODUCT SPECIFICATIONS

## Detroit

I. Freeman - Prod. Mgmt. F. Schoeman - International H. F. Hayde - International K. Stokes - Prod. Mamt.  $S -$  Johnson -  $BMG$ W. Varns - BMG L. Atkins - BMG

#### **U.S. and Europe**

K. Conry (Plymouth) D. R. Bookwalter (Flymouth) J. H. Pedersen (Plymouth) J. Berta (Downingtown) W. Minarcik (Paoli) G. Smolnik (Paoli) J. Murtaugh (Tredyffrin) A. Kosla (McLean) A. Lacaneta - F&SSG (McLean) B. Bell (Malvern) Mar, WADC (Irvine) R. Solt (Pasadena) H. M. Townsend (Pasadena) N. Cass - Pat. Atty. (Passoena) E. Sweaney (Mission Viejo) E. D. Earnest (Mission Viejo) J. J. Dowling (Westlake)

### Santa Barbara Plant

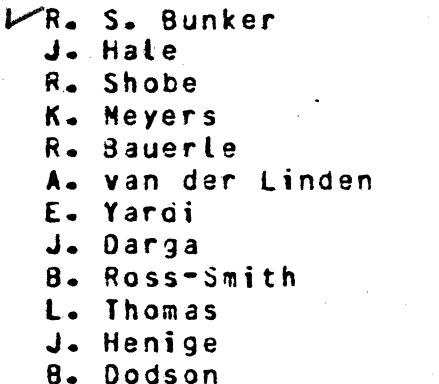

## Single Cocy

 $D - Hill - IC - BM 8 SS$ V. Morton - GPS, BM & SS J. Shifman - CSG J. G. Cleary - SSG P. E. Pleming - Int'l F. E. B. Dent - CSG D. Dahe - Corp. Eng.

## Single Cocy

J. C. Allan (Glenrothes) W. McKee (Cumbernauld) I. J. Carradine (Cumbernauld) Mgr. NPSGrp (Ruislip) P. R. Evans (Middlesex) J. Gerain (Pantin) A. Iscla (Gennevieliers) P. Corril (Seneffe) J. C. Wery (Liege) R. Bouvier (Liege) J. Cazanove (Villers) B. Hammersley (Croydon)

S. Samman (Liege)

## Single/Multicle

 $E - Munsch - 2$ G. Hammond - 2  $J. Case y - 1$  $K - King = 6$ 

## **RECEIVED**

FEB 1 0 1978

GENERAL MANAGER SANTA RAPBARA PIANT

#### Distribution current as of 12/22/77

 $22/2$   $322$ 

## DOCUMENT TRANSMITTAL

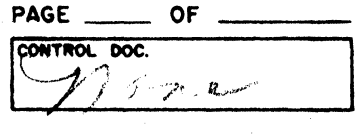

# **SYSTEM** B1800/B1700

PL FILE NO.

COORD. PROJ. NO.

CHKR.  $\sqrt{MPL}$  TO RECORDS 2-7-7 MISTRIBUTION 2-7-7

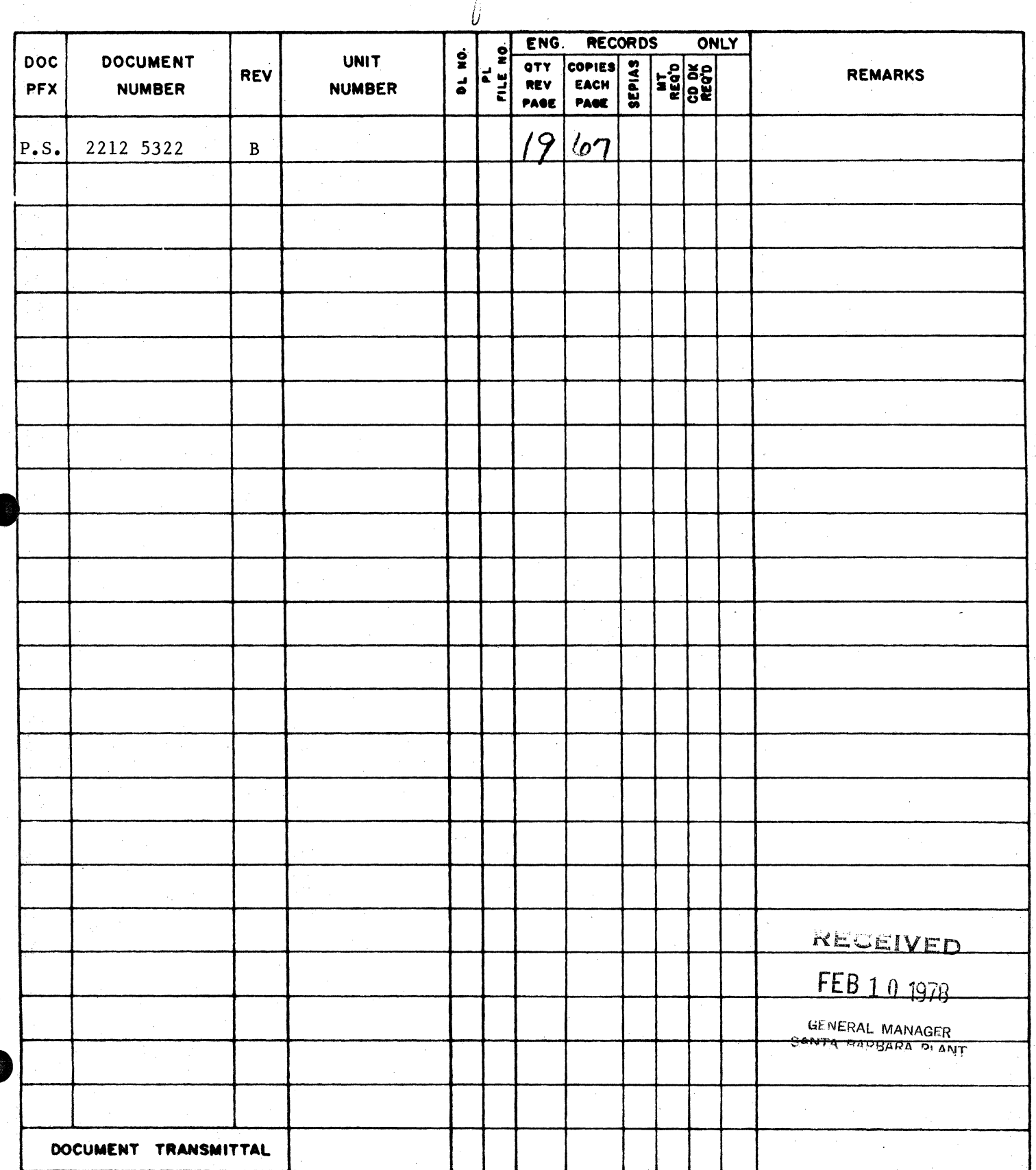

. ..-------------------------------------...----------------------------------------------------- P.S. 2212 5322

# **Burroughs Corporation** ~

COMPUTER SYSTEMS GROUP SANTA BARBARA PLANT

Bl800/Bl700 FORTRAN COMPILER

# **PRODUCT SPECIFICATION**

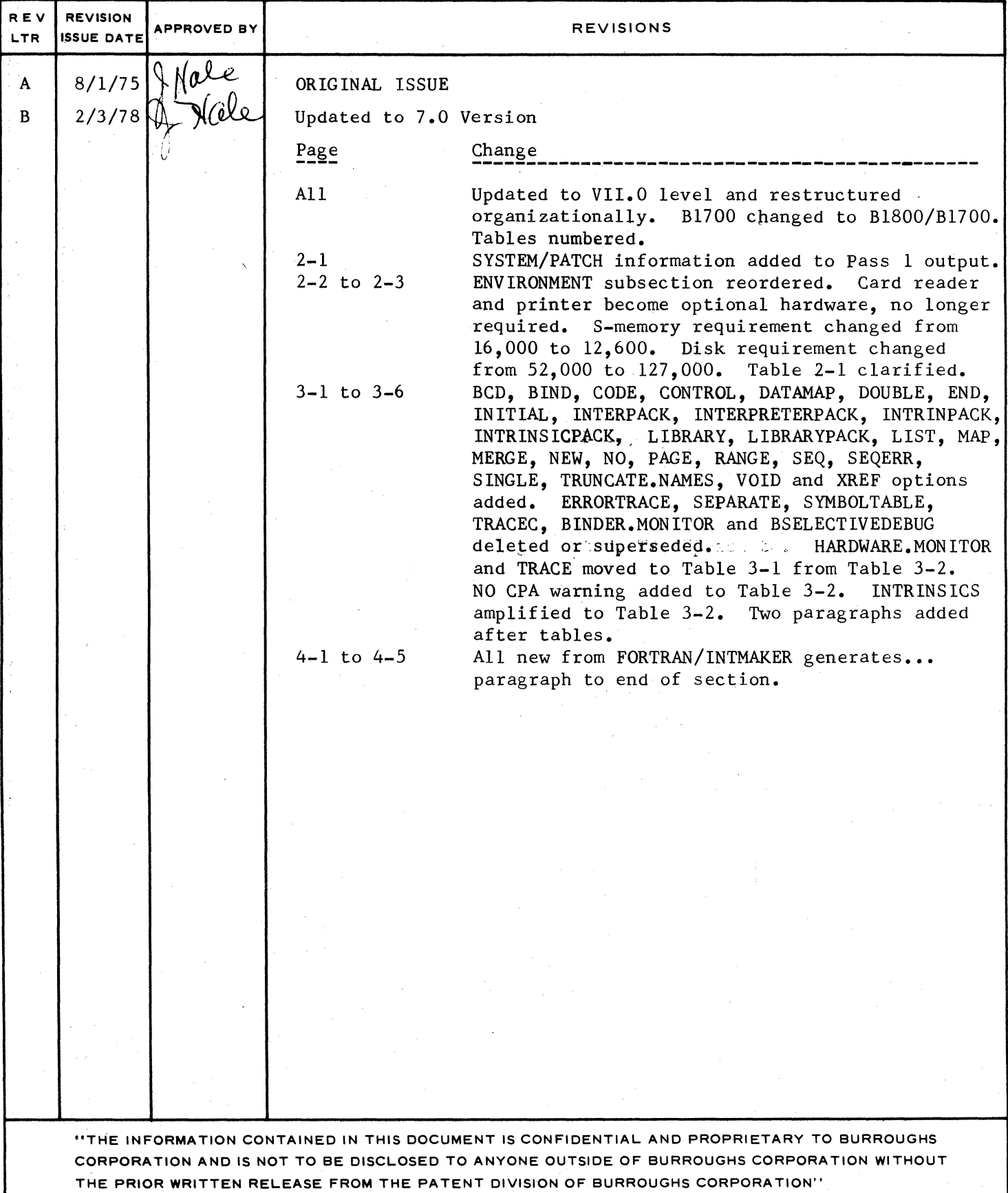

COMPANY CONFIDENTIAL 81800/81700 FORTRAN COMPILER P.S. 2Zl2 5322 <8>

## **IABLE DE CONIENIS**

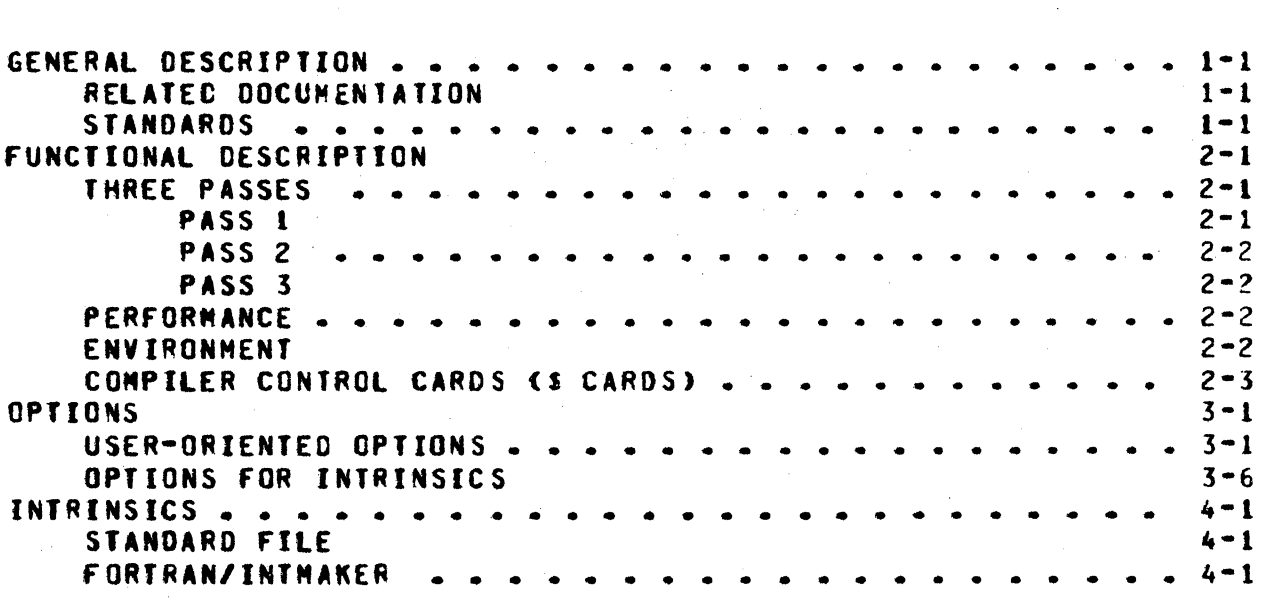

COMPANY CONFIDENTIAL 81800/81700 roRTRAN COMPILER P.S. 2212 5322 <B>

## GENERAL DESCRIPTION

The Fortran compiter accepts Burroughs Standard (minimum level) Fortran source language as input and generates an executable Fortran S•language file as output.

The compiler itself is a three-pass program written in SDL that produces. according to the options set. either an intermediate code module <ICM> for each subprogram or a final code file for the group of subprograms being compiled.

This product specification describes the environment and operation of the compiler, defines the current exceptions to Burroughs Standard Fortran and discusses the Fortran intrinsics and FORTRAN/INTHAKER. Further information about Fortran and the Fortran S•tanguage is in the related documentation listed belcw.

#### **RELATED DOCUMENTATION**

81800181700 Fortran S•langyage

81800/81700 Fortran Manual Burroughs Standard Fortran

81800/01700 Fortran Reference Manual

NAME --·-

NUMBER

P. S. 2201 6737

1081882

#### STANDARDS

The Fortran language implemented on the 81800/81700 is based on<br>the minimum-level language specified by the Burroughs Standard the minimum-level language specified by the Burroughs Fortran Manual. In general, the Burroughs Standard is compatible with 1966 ANSI Fortran and has Fortran IV extensions.

COMPANY CONFIDENTIAL 81600181100 FORTRAN COMPILER P.S. 2Z12 53Z2 (Bl

#### **EUNCIIONAL DESCRIPTION**

**IHREE PASSES** 

## PASS<sub>1</sub>

The first pass accepts Fortran source and compiler control cards<br>and coroduces an ICM (Intermediate Code Module) for each produces an ICM (Intermediate Code Module) for subprogram of the group of subprograms being compiled.

Source language input media may be punched cards, magnetic tape or disk. The source presented to the compiler must be in EBCDIC or optionally BCD code. The compiler can merge symbolic sources on the basis of sequence nuabers.

As output, the first pass produces (optionally):

- 1. An updated EBCDIC symbolic file on tape, disk or punched cards.
- 2. One or eore of the following printed items:
	- a. Input source with SYSTEM/PATCH inforaation and an indication of merged records.
	- b. Diagnostic messages indicating sources of errors.<br>Warnings and possible errors.
	- c. Generated code instructions.
- 3. Nonexecutable ICM files of the group of subprograms being compiled.

When separate ICMs are produced for each subprogram compiled, the code in each ICM is in final form except for data addresses and code in each ICM is in final form except for data addresses calls on subprograms. The compilation procedure may stop at the end of the first pass and start again with Pass 1 or Pass *Z* en

CCMPANY CONFIDENTIAL 81800/Bl!OO FORTRAN COMPILER P.S~ 2212 5322 (8)

subsequent executions of the compiler.

## PASS<sub>2</sub>

The second pass is used to collect the various subprograms of a program into a final code file. As subprogram ICMs are added to the final code file, subprogram calls are given their final code dictionary number. COMMON blocks are processed by determining how much total data space each block requires. Code for referenced intrinsics is also added from a file consisting of ICMs for the intrinsics.

## PASS<sub>3</sub>

The third pass assigns final dictionary entries to COMMOh and local data segments. It then goes through the code of any subprograms not already having final data addresses and places the appropriate data dictionary number in data addresses.

## PERFORMANCE

The performance of the compiler is highly dependent upon the 81800/81700 hardware available. Compilation speeds vary from a minimum of 25 to a maximum of more than 1000 cards per minute. These times do not include that required to bind the subprograms.

ENVIRONMENI

SOFTWARE: 81800/81700 HCP released concurrently with the 81800/81700 Fortran.

FIRMWARE: B18C0/817CO Fortran and SOL interpreters released concurrently with the 81800/81700 Fortran.

COMPANY CONFIDENTIAL 81800181100 fCRTRAN COMPILER P.S. 2212 5322 <BJ

REQUIRED HARDWARE:

S-MEMORY 12•600 bytes plus MCP requirements.

DISK OR SYSTEM DISK 127.000 bytes for the compiler. 50.000 bytes for the intrinsics, and additional  $increases$  of approximately 11.000 bytes per 1,000 source cards for code files.

OPTIONAL HARDWARE:

TAPE OR DISK

One tape for old symbolic input and one<br>tape for new symbolic output or tape for new symbolic output sufficient disk space for one or both purposes.

CARO READER

One for source language and control cards.

PRINTER

One for listing; 120 columns used.

## COMPILER CONTROL CARDS (\$ CARDS)

Compiler control cards (\$ cards) may be optionally included in the source deck and• if used• contain specifications to the compiter governing symbotic input and output.

The dottar sign ("S"), which denotes a compiler control card, may appear in column 1 or 2; options, with blanks as delimiters, may follow immediately. If the dollar sign is placed in card column  $2<sub>e</sub>$  the compiler control card image will be placed in the updated symbolic file (if such a file is generated). Control cards ray not be continued. With the exceptions of ERRORTRACE and PROFILES, they may be placed at any point in the source deck.

The format of the compiler control card is given in Table 2-1.

> Card Columns  $1$  or  $2$ 2 through 72

Contents ------- s Options in free-field format with blanks as delimiters

Sequence field or blanks

73 through 80

## Table 2-1: Compiler Control Card Format

CCMPANY CONFIDENTIAL

P.S. 2212 5322 (B)

B1800/B1700 FCRTRAN COMPILER

CCMPANY CONFICENTIAL 81800181700 fCPTPAN COMPILER P.S. 2212 5322 (B)

## OPIIONS

## USER-ORIENIED OPIIONS

The 81800/81700 set of options is a superset of those specifiea in the standard. Allowed user-oriented options are given in Table 3•1.

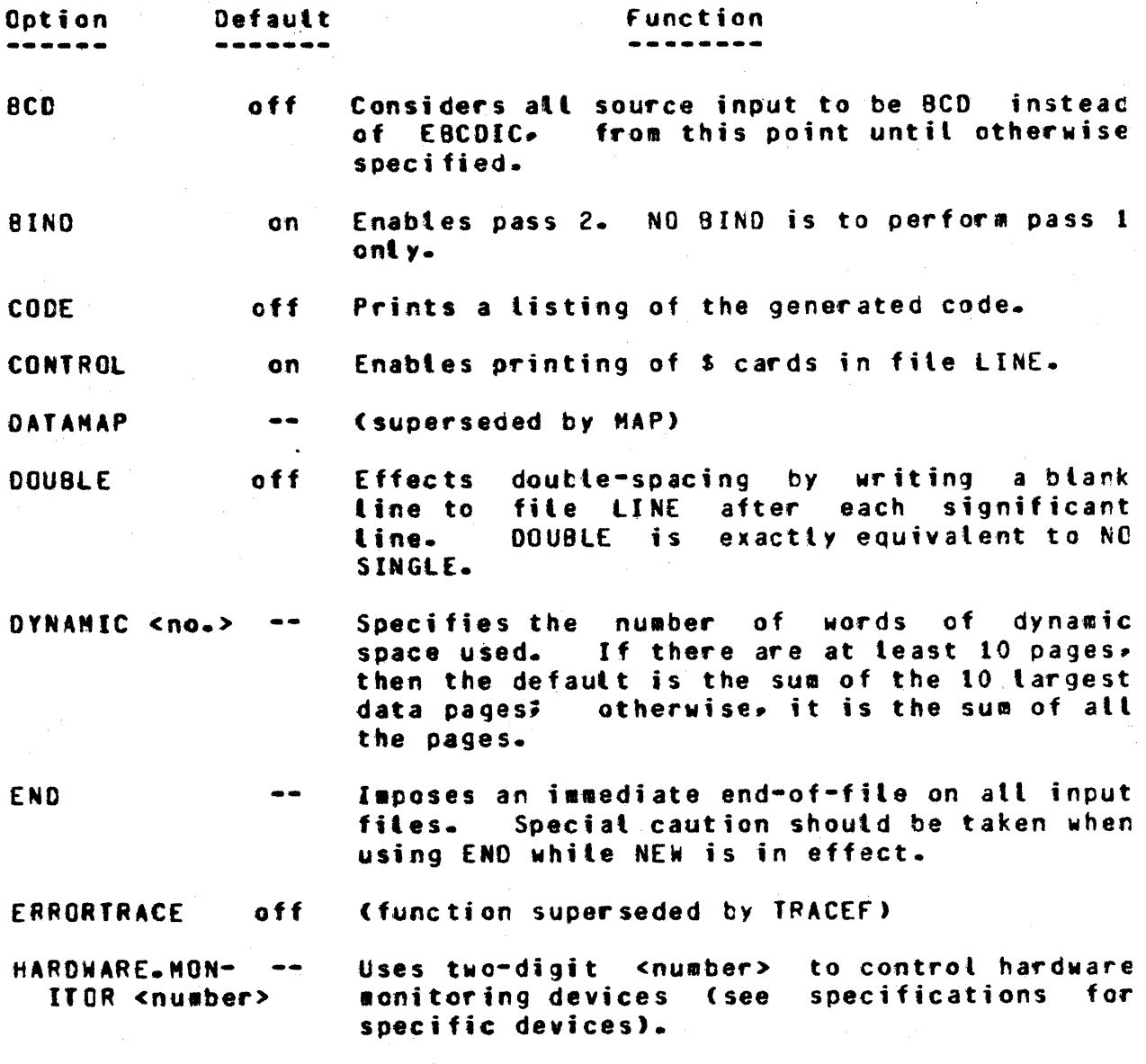

<Table 3-1 is continued on next page>

COMPANY CONFIDENTIAL 81800/81700 FORTRAN COMPILER P.S. 2212 5322 (B)

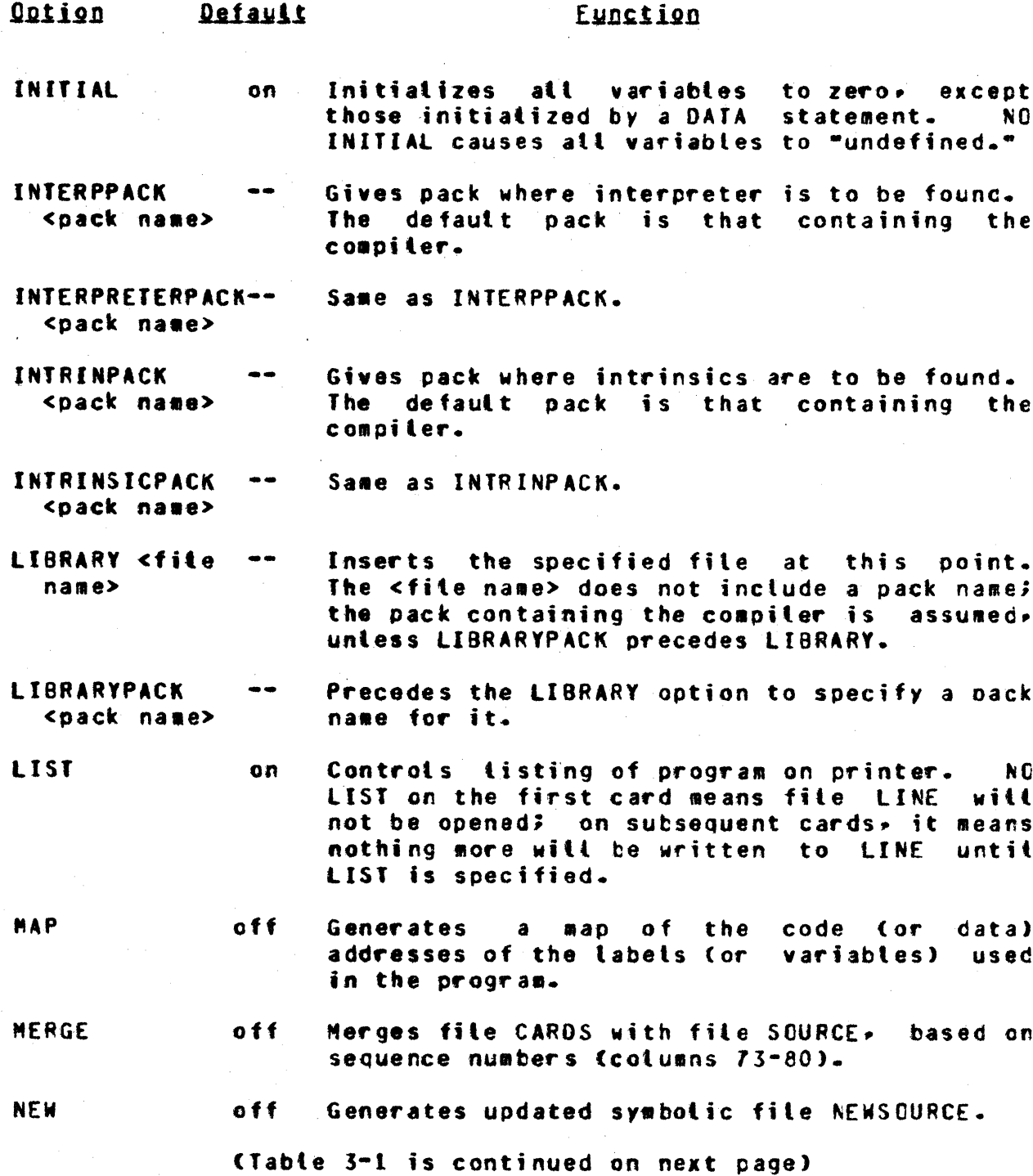

COMPANY CONFIDENTIAL **B1800/B1700 FORTRAN COMPILER** P.S. 2212 5322 (B)

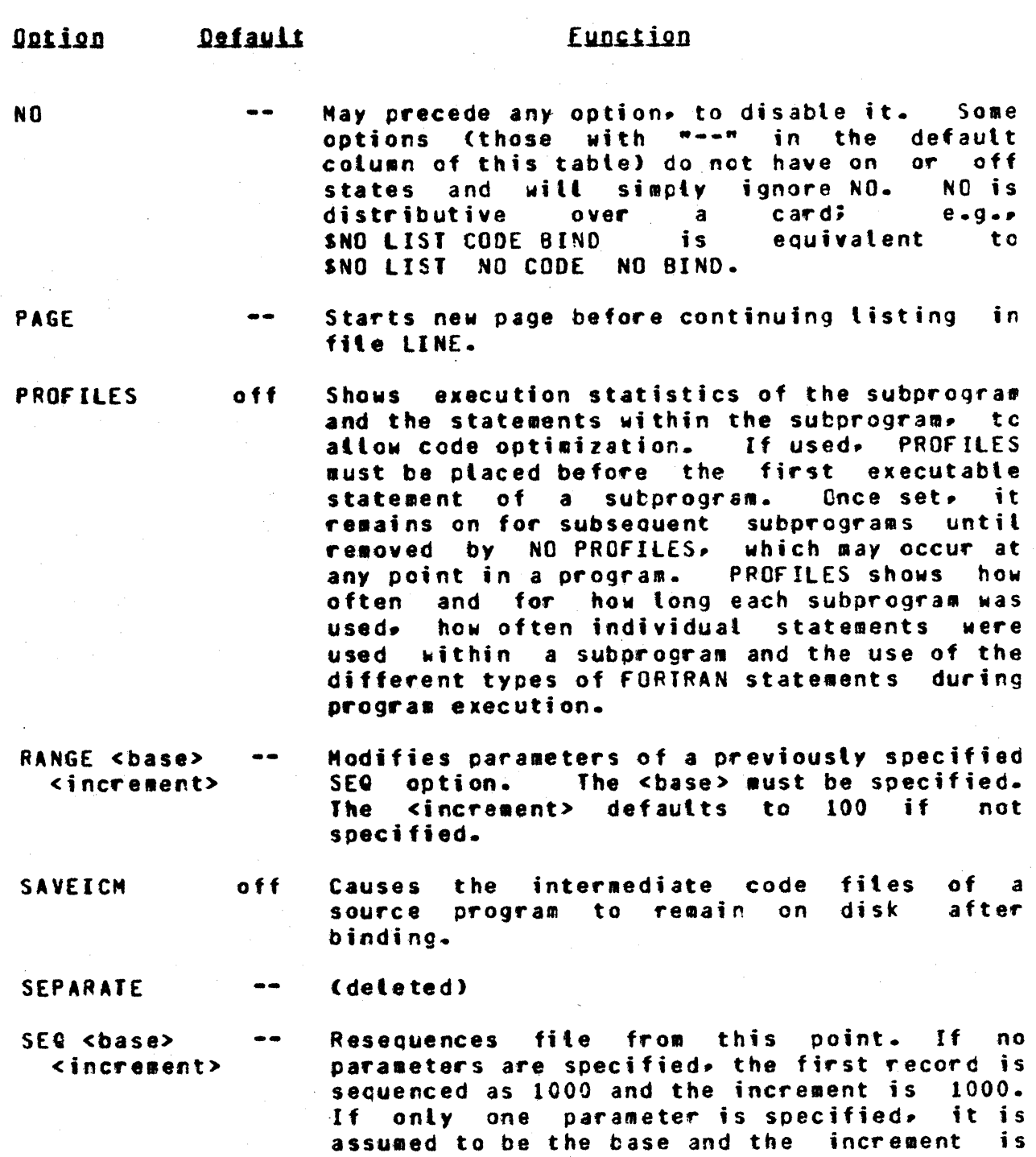

(Table 3-1 is continued on next page)

1000.

 $3 - 3$ 

COMPANY CONFIDENTIAL B1800/B1700 FORTRAN COMPILER P.S. 2212 5322 (8)

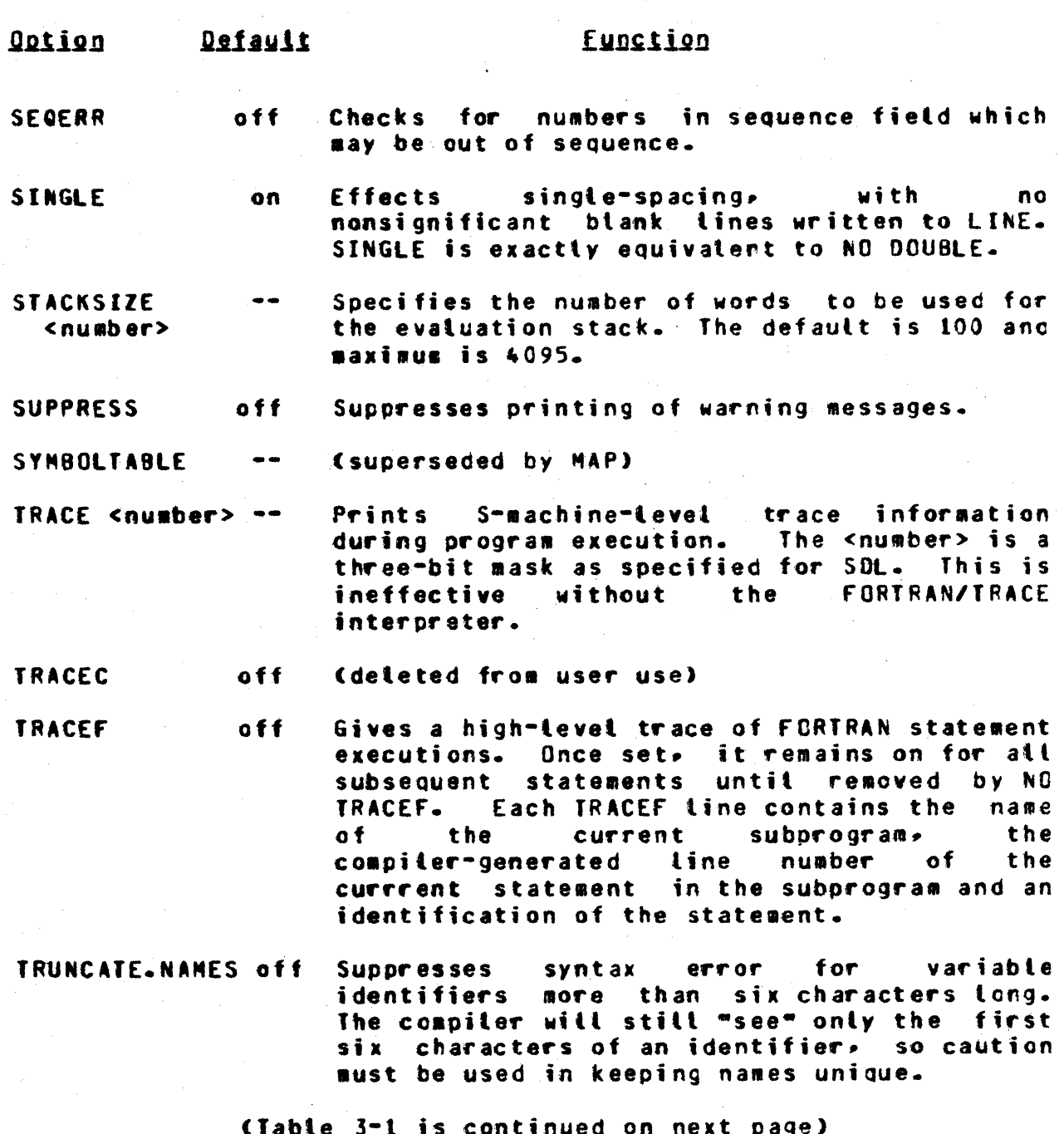

COMPANY CONFIDENTIAL **B1800/B1700 FCRTRAN COMPILER** P.S. 2212 5322 (8)

#### Option **Defauit**

 $\bullet\bullet$ 

 $- -$ 

VOID <ending  $seq. no.$  Voids cards in file SOURCE. VOID is valid only in file CARDS. The VOID control card must have a sequence number in columns 73-80. Beginning with the first card (after the VCIC card) which has a sequence number equal to or greater than that on the VOID card, the compiler will void all cards until it finds one greater than the specified <ending sequence number>. If none is specified, it is assumed equal to the VCID card sequence number.

Eunction

**XREF** 

Generates a full cross-reference table of all tabel and variable names in the whole compilation.

Table 3-1: User-Oriented Options

CCMPANY CONFIDENTIAL 81800181700 FORTRAN COMPILER P.S. 2212 5322 <B>

## OPIIONS FOR INTRINSICS

In addition to the user-oriented options descrited above, the options given in table  $3-2$  are used in developing intrinsics:

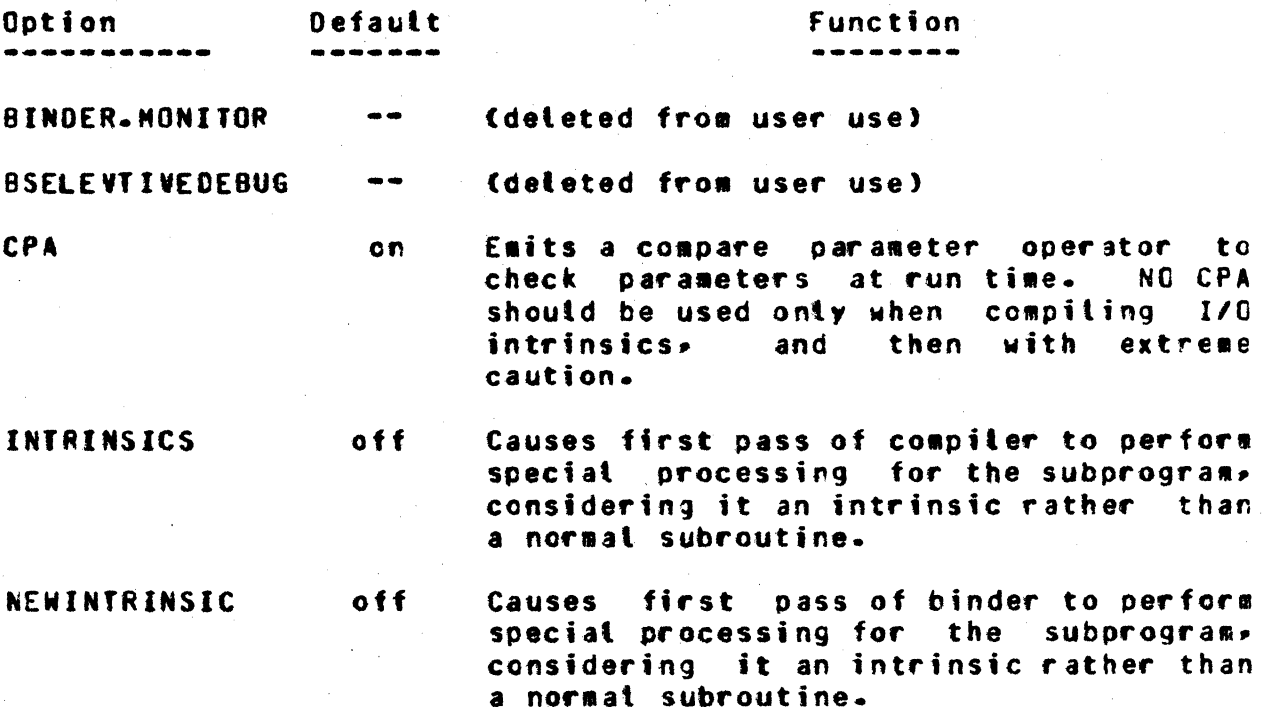

Table 3-2: Intrinsics-Oriented Options

When setting up intrinsic routines. the procedure is slightly different for I/O intrinsics and for other intrinsics. In the case of I/O intrinsics, the intrinsic name must begin with the letter Q and NO CPA •ust be specified. For other intrinsics,. the name must begin with any non-Q letter and CPA must be on.

In either case, the next step is to specify INTRINSICS, NEWINTRINSIC and• optionally• SAVEICM. To bind the intrinsic into the intrinsics file (as opposed to being bound into this immediate code file only), FORTRAN/INTHAKER must be run on it afterwards.

COMPANY CONFIDENTIAL B1800/B1700 FORTRAN COMPILER  $P-S. 2212 5322 (8)$ 

## INTRINSICS

## SIANDARD EILE

The intrinsic file released as part of 81800/81700 Fortran supplies mathematical functions and subroutines as specified by the standard. Also included in the file are subprograms used for format control of I/O. These are written in Standard Fortran. with some identifiers interpreted as special S-machine operators. The subprograms are compited separately, then collected together as an intrinsic file by the FORTRAN/INTMAKER program.

## EORIRANZINIMAKER

The FORTRAN/INTMAKER program is used to create and modify the intrinsic file released as part of the B1800/B1700 Fortran svstem.

The user may compile subprograms which are to be used by several programs and add them to the intrinsic file. This frees the user from having multiple copies of a subprogram when he wishes to use different pack and family names in naming his programs. Access to subprograms in the file is also faster than those existing as separate files.

Individual subprograms may be added, removed or replaced as desired.

FORTRAN/INTMAKER generates a new intrinsic file by creating a new file combining existing ICMs, by adding intrinsics to an existing file, or by replacing or removing them.

Before execution of FORTRAN/INTMAKER, all intrinsics to be placed in the intrinsic file should either already be in an existing intrinsic file or exist as individual ICMs (created by SSAVEICM at compite time) on a common pack and with a common muttifite id.

Input files involved are given in Table 4-1. **Output files** invotved are given in Table 4-2.

**BURROUGHS CORPORATION** COMPANY CONFIDENTIAL COMPUTER SYSTEMS GROUP B1800/B1700 FORTRAN COMPILER SANTA BARBARA PLANT  $P-S. 2212 5322 (B)$ 

Input File External File Name ----------

CLO.INTRIN FOR.INTRIN

Old intrinsic file to be updated; used in ADD, REMOVE and REPLACE mode.

Contents

--------

Individual ICM files to be added to new file; created by Fortran compiler with **SSAVEICH.** 

CARD

**ICM** 

**CARDS** 

Cchanged during

execution)

Control specifications

Table 4-1: INTHAKER Input Files

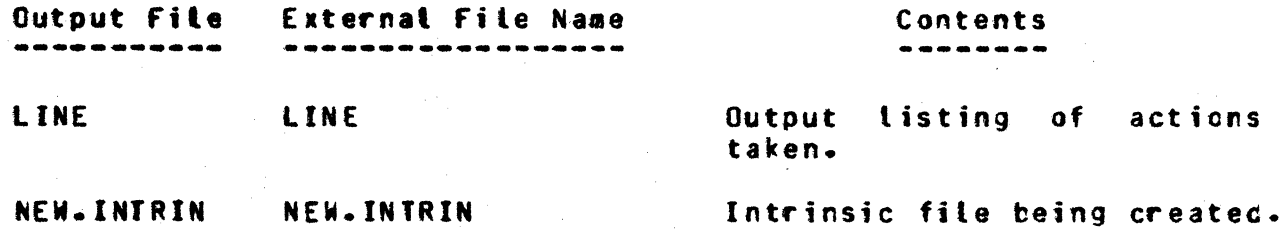

Table 4-2: INTMAKER Output Files

To create a new intrinsic file, use the CARD deck given in Table 4-3a; to <u>modify</u> an existing file, use the deck in Table 4-3b. Semantics of these cards are explained in Table 4-3c.

CCMPANY CONf IDEhTIAL B1800/B1700 FORTRAN COMPILER P.S. 2212 5322 (B)

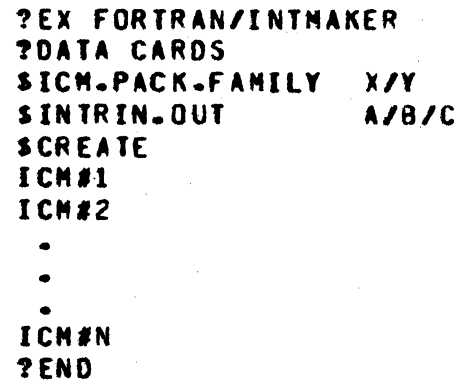

Table 4•3a: Deck to Create New Intrinsic file

?EX fORTRAN/INTMAKER ?DATA CARDS SICM.PACK.f AMILY P/F SINTRIN. IN SINTRIN.OUT SREPLACE (OT SREMOVE or SAOO) ICM#1 • • •<br>^ ICMIN A/B/C X/Y/Z SREPLACE (or SREMOVE or SADD) ICM#1 • • • ICMIM • • • ?ENO

Table 4•3b: Deck to Modify Intrinsic Fite

CCMPANY CONFIDENTIAL 81800/81700 FORTRAN COMPILER P.S. 22l2 5322 (SJ

# function

ADO

CREATE

Option

the ICMs specified by the fotlowing cards will be added to the existing file.

This card may not appear in the same input deck with any other SCREATE, SADD, SREMOVE or SREPLACE cards.

When present• a new intrinsic file will be created• containing those ICHs specified bv the following cards.

When not present• the existing intrinsic file is used as a template, from which ICMs may be replaced, removed, or to which ICMs may be added.

ICM#N

ICMAN is the name of an ICM (file-id only). Only one name may be specified per card. Each group of ICM-name cards must be preceded by either a SCREATE, SREPLACE, SREMOVE or SADD card.

ICM.PACK.FAMILY

INTRIN.tN

~  $\frac{1}{2}$  $\mathbb{R}^{n+1}$ 

いたたいはいにんたい たいかん こうしょう しゅうしょう しょうしょう しょうしょう しゅうしょう しょうしょう しゅうしょう しゅうしょう しゅうしょう しゅうしょう しゅうしょう しゅうしょう しゅうしょう

May be used to override the default name <•fOR.tNTRIN•> of the existing intrinsic file

Must be present. Specifies pack and family id

If \$CREATE is to be specified• file OLO.INTRIN will not be opened. Therefore, this card is onty effective when modifying an existing file.

May be used to override the default name

("NEW.INTRIN") of the file being created.

tNfRIN.OUT

REPLACE

The tCMs specified by the following cards wilt be replaced from the existing file by new ICMs with the same names.

~EMO VE

The ICMs specified by the following cards will be deleted from the existing file.

Table 4-3c: Semantics of Controls in Tables 4-3a and 4-3b.

af alt ICMs to be added.

to be modified.

COMPANY CONFIDENTIAL **B1800/B1700 FORTRAN COMPILER** P.S. 2212 5322 (B)

Errors will be given if:

- The total number of intrinsics in the existing file.  $\bullet$ plus the number of additions and removals, exceeds 256;
- $\bullet\bullet$ An attempt is made to add an existing ICM;
- $\bullet$   $\bullet$ A misplaced card or an unrecognized \$ card is seen;

More than one SICM.PACK.FAMILY card is seen; or  $\bullet\bullet$ 

A SCREATE card is intermixed with other options.

•

CCMPANY CONf ICENTIAl 81800181700 FCRTRAN COMPILER P.S. 2212 5322 <8>

## INDEX

COMPILER CONTROL CARDS (\$ CARDS) 2-3 ENVIRONMENT 2•2 FORTRAN/INTMAKER 4-1 FUNCTIONAL DESCRIPTION 2•1 GENERAL DESCRIPTION 1•1 INTRINSICS 4-1<br>Options 3-1 OPTIONS 3 OPTIONS FOR INTRINSICS 3•6 PASS 1 2-1<br>PASS 2 2-2 PASS 2 PASS J 2•2 PERFORMANCE 2-2 RELATED DOCUMENTATION 1•1 STANDARD FILE 4-1 STANDARDS 1-1 THREE PASSES 2-1 USER•ORIENTEO OPTIONS 3•1